## Certificado del Sistema de Gestión de la Calidad

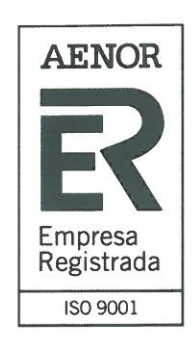

ER-0553/2016

AENOR certifica que la organización

## SOCISER GALICIA, S.L.U.

dispone de un sistema de gestión de la calidad conforme con la Norma ISO 9001:2015

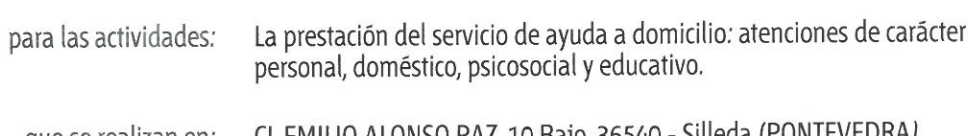

que se realizan en: CL EMILIO ALONSO PAZ, 10 Bajo. 36540 - Silleda (PONTEVEDRA)

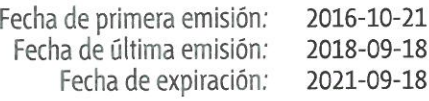

Rafael GARCÍA MEIRO Director General

Certificado transferido. Fecha de emisión del certificado de la entidad de certificación acreditada: 2015-09-18

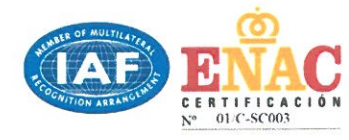

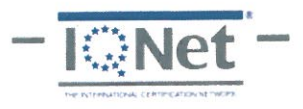

## **MISIÓN Y POLÍTICA DE CALIDAD**

El Gerente de Sociser es muy consciente de que los pilares básicos del servicio de ayuda a domicilio de basa en conseguir cambios conductuales en nuestros usuarios mediante la potenciación de las relaciones sociales, la mejora de su equilibrio, el aumento de su autoestima, así como la fomentación del desarrollo de sus hábitos saludables.

Es por ello que considera, dentro de esta estrategia global, la Política de Calidad como un instrumento imprescindible para conducir a la organización de la empresa hacia la mejora continua, y por ello basa esta Política de Calidad en los siguientes puntos:

- · Un sistema documentado de gestión de calidad según la norma internacional UNE-EN-ISO 9001 y la norma UNE 158301.
- · Revisiones de la Política de Calidad siempre y cuando el Consejo de Administración lo considere oportuno por las modificaciones realizadas en el sistema.
- · Evaluación del Sistema de Calidad en las Auditorías Internas, los Comités de Calidad y la Evaluación por el Usuario.
- · El cumplimiento de la reglamentación aplicable a las actividades de la Empresa.
- · El compromiso de reducción de no conformidades es la política general a la hora de conseguir usuarios más satisfechos y mejora de la organización interna. Cuando se produzcan estas no conformidades, se estudiarán las causas y se tomarán las acciones correctivas correspondientes, siendo el sistema la base de la mejora continua.
- · El desarrollo de los servicios deben prestarse al costo óptimo, es decir, al menor costo que garantice el cumplimiento con todos los requisitos del usuario.
- · Promover un ambiente de compañerismo, colaboración y respeto
- · El trabajo en equipo, fomentando la participación del personal y su formación continua como base para la mejora continua del sistema de gestión.
- · Fomentar el reconocimiento verbal de nuestro personal ante la buena gestión del servicios (resolución de incidencias, buenas prácticas, gran satisfacción de los usuarios...)
- · La buena comunicación con el usuario y entre los distintos departamentos - permitirá que los objetivos de calidad sean entendidos y perseguidos a través de toda la organización interna de SOCISER GALICIA S.L.

El objetivo principal de SOCISER, es conseguir Usuarios Satisfechos.

La Política de Calidad será revisada cada año para garantizar su continua adecuación. Será distribuida o comunicada a todo el personal que trabaja en nuestra empresa o en nuestro nombre junto con los objetivos del servicio y su estado de consecución. Además, tendrá carácter público y será distribuida a toda aquella persona o entidad que lo solicite.

Aprobado por:

José Manuel Garrido Couceiro

 $\#$ 

**Manuel Colmenero Maril** 

eff

Fecha de aprobación: 30/03/2018